# Release Note

Release Date: December. 2020

Product Ver.: midas Gen 2021 (v1.1) and Design+2021(v1.1)

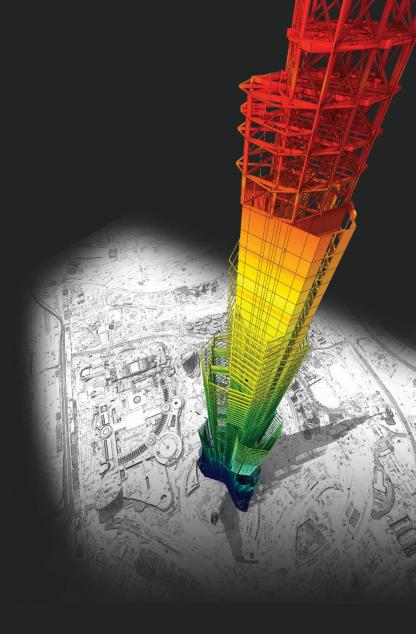

# DESIGN OF General Structures

# midas Gen

# **Enhancements**

# • midas Gen

|                             | 1) 調整非圍束區之混凝土設計剪力強度判定                                           | Z        |
|-----------------------------|-----------------------------------------------------------------|----------|
|                             | 2) 優化Beam End Offsets設定方式                                       | 5        |
|                             | 3) 新增靜土壓力設定功能                                                   | 7        |
|                             | 4) 優化自定義風壓函數功能                                                  | <u>c</u> |
|                             | 5) 新增Elastic Link之側推分析結果圖表                                      | 10       |
|                             | 6) 配置預力梁鋼腱可考慮Debonded Length                                    | 11       |
|                             | 7) Gen-Revit 2021轉換介面                                           | 12       |
|                             | 8) 新增美規鋼筋規格                                                     | 13       |
|                             | 9) 優化Non-dissipative設計程序                                        | 14       |
|                             | 10) 優化NTC 2018規範之Non-dissipative設計                              | 15       |
|                             | 11) 優化NTC 2018規範之剪力設計                                           | 16       |
|                             | 12) 優化EC8: 2004側推塑鉸設定參數                                         | 17       |
|                             | 13) 新增NSR-10規範之不規則結構折減因子                                        | 18       |
|                             | 14) Concrete design result of elastic strength load combination | 1        |
|                             |                                                                 |          |
| <ul> <li>midas l</li> </ul> | Design+                                                         |          |
|                             | 1) 支援匯出Excel格式計算報表                                              | ···      |
|                             | 2) 新增SRC柱斷面類型                                                   | ··· 23   |
|                             | 3) 優化連結選項                                                       | 25       |
|                             | 4) 新增Eurocode之聯合基礎設計模組                                          | ··· 28   |
|                             | 5) 優化匯出Word計算報表程序                                               | 21       |

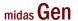

# 1. 調整非圍束區之混凝土設計剪力強度判定

## Reduction factor (R) for Vc is not used in mid-span of member.

- 'Vc=0' is considered only both ends of the member.

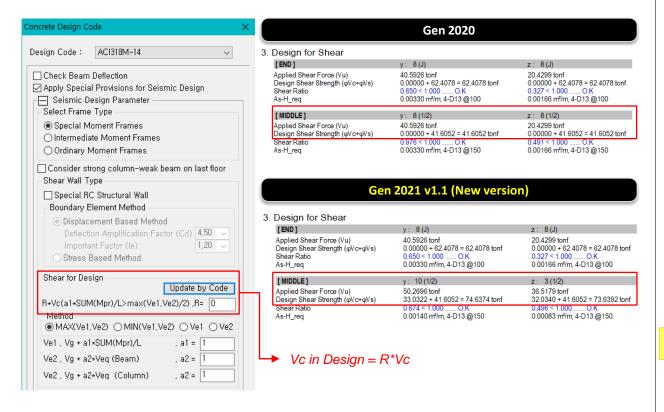

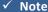

#### Seismic provision in ACI 318M-19

18.6.4 Transverse reinforcement

**18.6.4.1** Hoops shall be provided in the following regions of a beam:

- (a) Over a length equal to twice the beam depth measured from the face of the supporting column toward midspan, at both ends of the beam
- (b) Over lengths equal to twice the beam depth on both sides of a section where flexural yielding is likely to occur as a result of lateral displacements beyond the elastic range of behavior.

#### 18.6.5 Shear strength

**18.6.5.1** Design forces—The design shear force  $V_{\epsilon}$  shall be calculated from consideration of the forces on the portion of the beam between faces of the joints. It shall be assumed that moments of opposite sign corresponding to probable flexural strength,  $M_{pr}$ , act at the joint faces and that the beam is loaded with the factored tributary gravity load along its span.

**18.6.5.2** Transverse reinforcement—Transverse reinforcement over the lengths identified in 18.6.4.1 shall be designed to resist shear assuming  $V_c = 0$  when both (a) and (b) occur:

- (a) The earthquake-induced shear force calculated in accordance with 18.6.5.1 represents at least one-half of the maximum required shear strength within those lengths.
- (b) The factored axial compressive force  $P_u$  including earthquake effects is less than  $A_u f_c'/20$ .

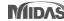

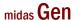

## 2. 優化Beam End Offsets設定方式

## Add element type (Asymmetric)

- Set a beam end offset by each direction.

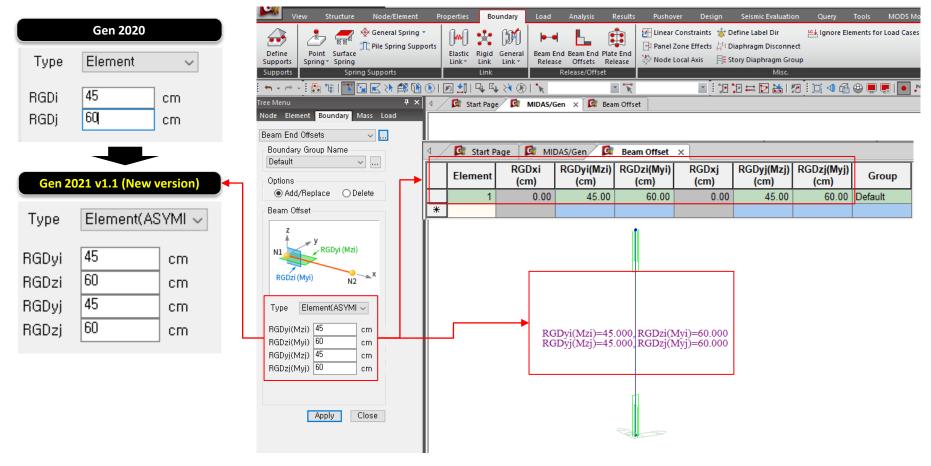

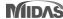

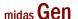

# 3. 新增靜土壓力設定功能

## Add static earth pressure of function type.

- When editing the table values, earth pressure shape in the model is modified automatically.

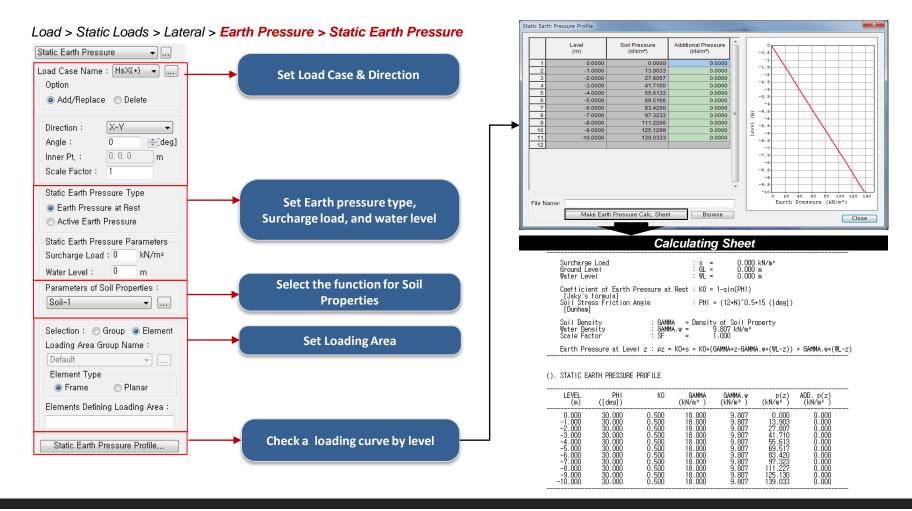

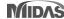

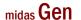

# 4. 優化自定義風壓函數功能

## Input of wind pressure by table editing

- Wind Pressure generated by equation can be edited in table and updated to the model.

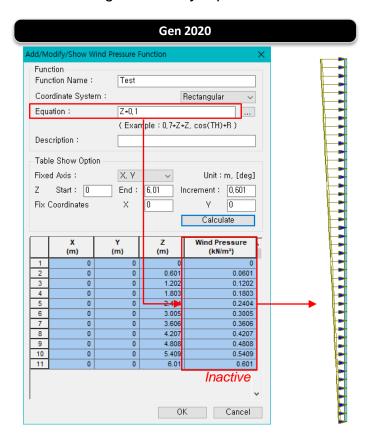

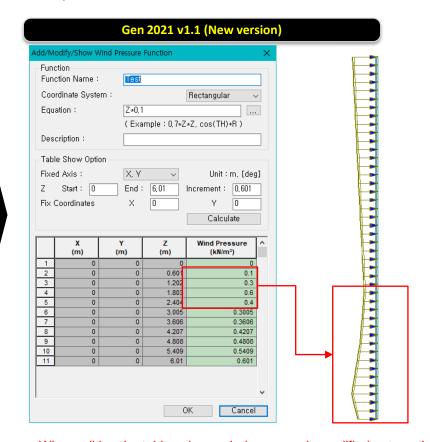

When editing the table values, wind pressure is modified automatically.

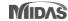

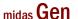

# 5. 新增Elastic Link之側推分析結果圖表

## Add graphic output of the elastic link (multi-linear type) in pushover analysis

Pushover > Pushover Results > Pushover Smart Graph > Elastic Link Graph

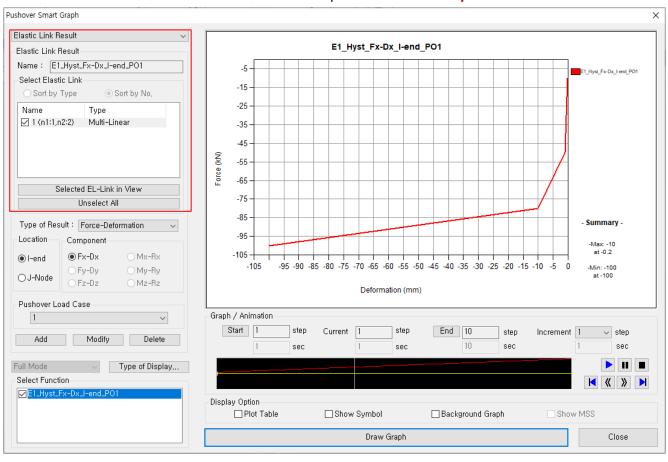

#### **Select Elastic Link**

All elastic links assigned to the model are displayed in the list.

For same type, multiple selections are possible.

#### **Type of Result**

1.[Force-Deformation]: Force/Deform.

2.[Force]: Force / Time

3.[Deformation]: Deformation/Time

#### **Location/Component**

**1.Location**: Output position of elements **2.Component**: Stress-Deform/ Moment-Rotation angle In element axis.

#### **Graph/Animation**

The animation function checks the results in a specific section.
It can be checked in conjunction with

the table results

#### **Display Option**

After checking each item, click the [Graph] button to apply it to the graph.

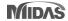

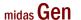

# 6. 配置預力梁鋼腱可考慮Debonded Length

- Debonded length of pretensioned beam can be directly defined when creating strands from the 'Tendon Profile' dialog box.
- Define the actual whole length of strand including debonded parts at both ends and then enter the lengths for debonded parts.

#### Load > Temp./Prestress > Prestress Loads > Tendon Profile

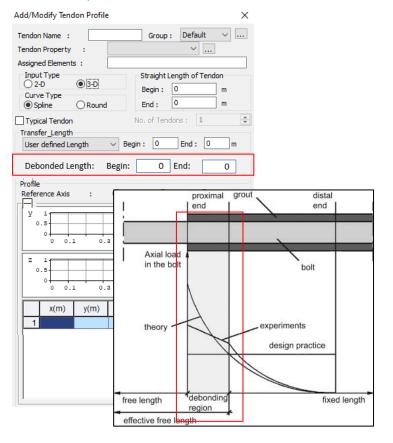

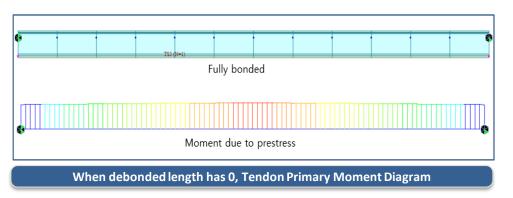

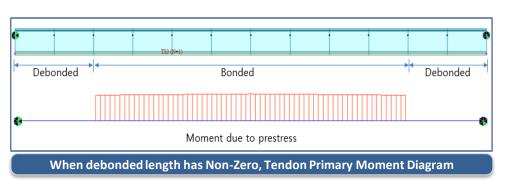

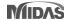

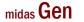

# 7. Gen-Revit 2021轉換介面

### Gen-Revit Link

- File > Import > midas Gen MGT File
- File > Export > midas Gen MGT File

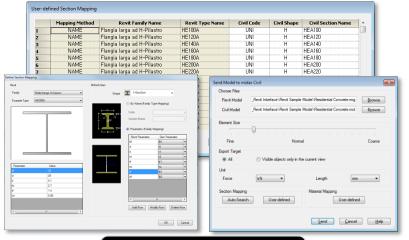

#### Send Model to midas Gen

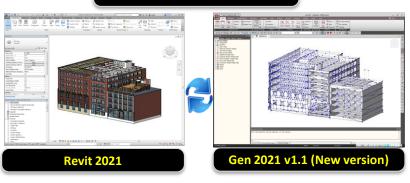

|            | Functions                   | Revit <> Gen |
|------------|-----------------------------|--------------|
|            | Structural Column           | <>           |
|            | Beam                        | <>           |
| Linear     | Brace                       | <>           |
| Elements   | Curved Beam                 | >            |
|            | Beam System                 | >            |
|            | Truss                       | >            |
|            | Foundation Slab             | <>           |
|            | Structural Floor            | <>           |
| Planar     | Structural Wall             | <>           |
| Elements   | Wall Opening & Window       | >            |
|            | Door                        | >            |
|            | Vertical or Shaft Opening   | >            |
|            | Offset                      | >            |
|            | Rigid Link                  | >            |
|            | Cross-Section Rotation      | >            |
|            | End Release                 | >            |
| Boundary   | Isolated Foundation Support | >            |
|            | Point Boundary Condition    | >            |
|            | Line Boundary Condition     | >            |
|            | Wall Foundation             | >            |
|            | Area Boundary Condition     | >            |
|            | Load Nature                 | >            |
|            | Load Case                   | >            |
| Lood       | Load Combination            | >            |
| Load       | Hosted Point Load           | >            |
|            | Hosted Line Load            | >            |
|            | Hosted Area Load            | >            |
| Other      | Material                    | <>           |
| Parameters | Level                       | >            |

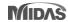

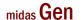

# 8. 新增美規鋼筋規格

- Provide rebar information for diameter, area, and weight in dialog box
- Add #2 and #12 rebar in U.S Customary (U.S Imperial) DB

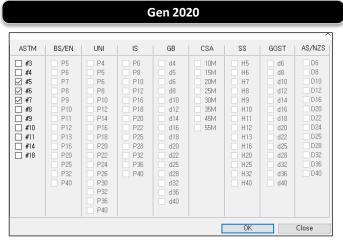

Provide only the feature to select rebar size.

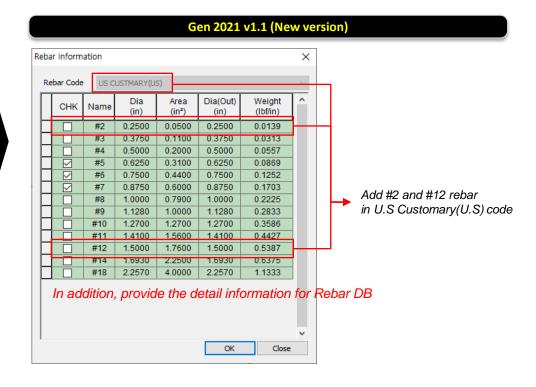

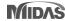

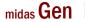

# 9. 優化Non-dissipative設計程序

Reduction of design time by optimizing m-phi calculation and improving the output algorithm

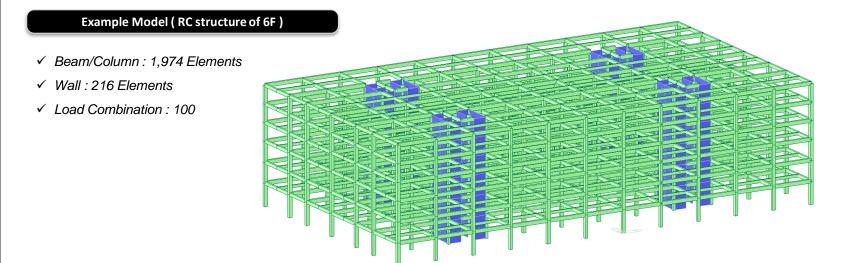

[Total ND Design Time: Gen 2020 vs Gen 2021(New Version)]

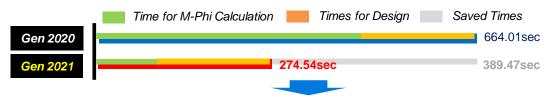

60% reduction in design time

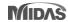

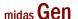

# 10. 優化NTC 2018規範之Non-dissipative設計

## Non-dissipative in flexural & Shear design – Design Table

- Output of separated results for ULS except seismic action) and ELS with seismic modified by q for non-dissipative elements

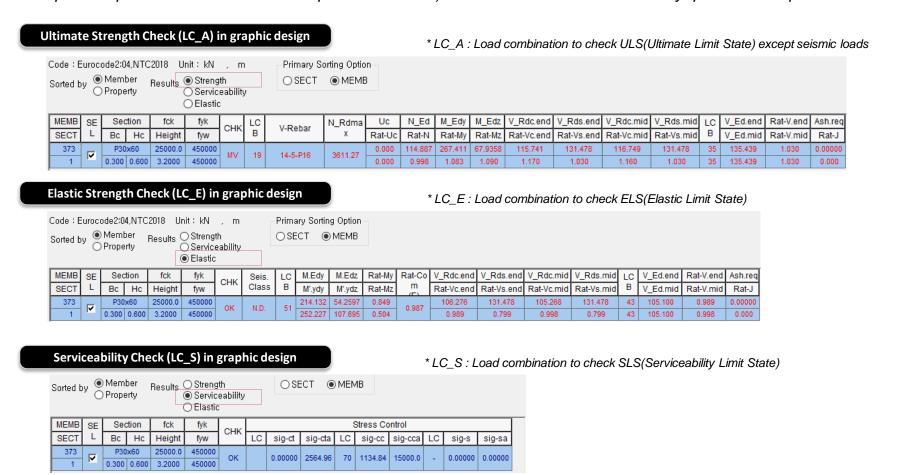

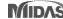

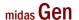

# 10. 優化NTC 2018規範之Non-dissipative設計

## Non-dissipative in flexural & Shear design: Graphic report

- Output a design results for ULS, ELS and SLS separately in design reports.

#### Design result for ULS(Ultimate Limit State)

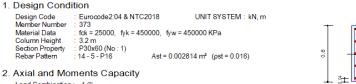

| Axiai and Montents C       | apacity       |                     | <b>↓</b> <u>‡</u> ± |
|----------------------------|---------------|---------------------|---------------------|
| Load Combination: 1 (I)    |               |                     | ± 3±                |
| Concentric Max. Axial Load | N_Rdmax       | = 3611.27 kN        | J                   |
| Axial Load Ratio           | N_Ed / N_Rd   | = 229.268 / 229.761 | = 0.998 < 1.000 O.K |
| Moment Ratio               | M_Ed / M_Rd   | = 6.48468 / 178.003 | = 0.036 < 1.000 O.K |
|                            | M_Edy / M_Rdy | = 4.58536 / 124.006 | = 0.037 < 1.000 O.K |
|                            | M_Edz / M_Rdz | = 4.58536 / 127.702 | = 0.036 < 1.000 O.K |
|                            |               |                     |                     |

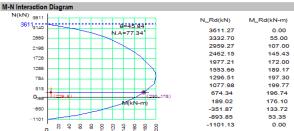

#### 3. Shear Capacity

| [END]                                                                            | y: 1 (J)                                                                                          | z: 1(J)                                                                                           |
|----------------------------------------------------------------------------------|---------------------------------------------------------------------------------------------------|---------------------------------------------------------------------------------------------------|
| Applied Shear Force (V_Ed)                                                       | 1.81597 kN                                                                                        | 0.31087 kN                                                                                        |
| V Ed / V Rdc                                                                     | 1.81597 / 126.642 = 0.014                                                                         | 0.31087 / 118.248 = 0.003                                                                         |
| V_Ed / V_Rds                                                                     | 1.81597 / 61.0435 = 0.030                                                                         | 0.31087 / 131.478 = 0.002                                                                         |
| V_Ed / V_Rdmax                                                                   | 1.81597 / 497.250 = 0.004                                                                         | 0.31087 / 535.500 = 0.001                                                                         |
| Shear Ratio                                                                      | 0.014 < 1.000 O.K                                                                                 | 0.003 < 1.000 O.K                                                                                 |
| Asw-H_use                                                                        | 0.00067 m²/m, 2-P8 @150                                                                           | 0.00067 m²/m, 2-P8 @150                                                                           |
|                                                                                  |                                                                                                   |                                                                                                   |
|                                                                                  |                                                                                                   |                                                                                                   |
| [MIDDLE]                                                                         | y: 1 (1/2)                                                                                        | z: 1 (1/2)                                                                                        |
| [ MIDDLE ] Applied Shear Force (V_Ed)                                            | y: 1 (1/2)<br>1.81597 kN                                                                          | z: 1 (1/2)<br>0.31087 kN                                                                          |
| •                                                                                | •                                                                                                 | . ,                                                                                               |
| Applied Shear Force (V_Ed)                                                       | 1.81597 kN                                                                                        | 0.31087 kN                                                                                        |
| Applied Shear Force (V_Ed) V_Ed / V_Rdc V_Ed / V_Rds V_Ed / V_Rds V_Ed / V_Rdmax | 1.81597 kN<br>1.81597 / 127.858 = 0.014<br>1.81597 / 61.0435 = 0.030<br>1.81597 / 497.250 = 0.004 | 0.31087 kN<br>0.31087 / 119.558 = 0.003<br>0.31087 / 131.478 = 0.002<br>0.31087 / 535.500 = 0.001 |
| Applied Shear Force (V_Ed) V_Ed / V_Rdc V_Ed / V_Rds                             | 1.81597 kN<br>1.81597 / 127.858 = 0.014<br>1.81597 / 61.0435 = 0.030                              | 0.31087 kN<br>0.31087 / 119.558 = 0.003<br>0.31087 / 131.478 = 0.002                              |

#### Design result for ELS(Elastic Limit State)

#### 4. Elastic Bending Moment Capacity

|                                 | y: 2 (I)                          | z: 2(I)           |
|---------------------------------|-----------------------------------|-------------------|
| Moment (M.Ed)                   | 81.7143 kN-m                      | 21.7915 kN-m      |
| Elastic Strength (Mr.yd')       | 254.437 kN-m                      | 118.530 kN-m      |
| Check Ratio                     | 0.321 < 1.000 O.K                 | 0.184 < 1.000 O.K |
| Check Combined Ratio (sqrt((M_E | dy/M'_ydy)^2 + (M_Edz/M'_ydz)^2)) | 0.370 < 1.000 O.K |

#### 5. Elastic Shear Capacity

| [END]                      | y: 2 (J)                  | z: 2(J)                   |
|----------------------------|---------------------------|---------------------------|
| Applied Shear Force (V_Ed) | 12.1481 kN                | 40.1526 kN                |
| V Ed / V Rdc               | 12.1481 / 120.093 = 0.101 | 40.1526 / 111.195 = 0.361 |
| V_Ed / V_Rds               | 12.1481 / 61.0435 = 0.199 | 40.1526 / 131.478 = 0.305 |
| V Ed / V Rdmax             | 12.1481 / 497.250 = 0.024 | 40.1526 / 535.500 = 0.075 |
| Shear Ratio                | 0.101 < 1.000 O.K         | 0.361 < 1.000 O.K         |
| Asw-H_use                  | 0.00067 m²/m, 2-P8 @150   | 0.00067 m²/m, 2-P8 @150   |
| I MIDDLE1                  | 2 (4/2)                   | - · 2/4/2\                |

| [MIDDLE]                                                      | y: 2 (1/2)                                                                                               | z: 2 (1/2)                                                                                               |
|---------------------------------------------------------------|----------------------------------------------------------------------------------------------------|----------------------------------------------------------------------------------------------------|
| Applied Shear Force (V_Ed)                                    | 12.1481 kN                                                                                               | 40.1526 kN                                                                                               |
| V_Ed / V_Rdc                                                  | 12.1481 / 121.029 = 0.100                                                                                | 40.1526 / 112.203 = 0.358                                                                                |
| V_Ed / V_Rds                                                  | 12.1481 / 61.0435 = 0.199                                                                                | 40.1526 / 131.478 = 0.305                                                                                |
| V_Ed / V_Rdmax                                                | 12.1481 / 497.250 = 0.024                                                                                | 40.1526 / 535.500 = 0.075                                                                                |
| Shear Ratio                                                   | 0.100 < 1.000 O.K                                                                                        | 0.358 < 1.000 O.K                                                                                        |
| Asw-H_use                                                     | 0.00067 m²/m, 2-P8 @150                                                                                  | 0.00067 m²/m, 2-P8 @150                                                                                  |
| V_Ed / V_Rdc<br>V_Ed / V_Rds<br>V_Ed / V_Rdmax<br>Shear Ratio | 12.1481 / 121.029 = 0.100<br>12.1481 / 61.0435 = 0.199<br>12.1481 / 497.250 = 0.024<br>0.100 < 1.000 O.K | 40.1526 / 112.203 = 0.358<br>40.1526 / 131.478 = 0.305<br>40.1526 / 535.500 = 0.075<br>0.358 < 1.000 O.K |

#### Design result for SLS(Serviceability Limit State)

#### 6. Serviceability: Stress Limit Check

|                        | Load Combination | Stress(s) | Allowable Stress(sa) | Stress Ratio(s/sa) |
|------------------------|------------------|-----------|----------------------|--------------------|
| Concrete (Tensile)     | -                | 0.00      | 2564.96              | 0.0000             |
| Concrete (Compression) | 3(C)             | 1095.15   | 15000.00             | 0.0730             |
|                        | -                | 0.00      | 0.00                 | ****               |
| Rebar                  | -                | 0.00      | 0.00                 | ****               |
| Check Linear Creep     | ****             | ****      | ****                 | ****               |

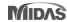

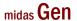

# 11. 優化NTC 2018規範之剪力設計

## Design Shear force of primary elements according to NTC 2018

- When calculating a design shear force for primary elements, member force can be limited by a resistance demand for ELS load combinations.

#### 7.2.2. CRITERI GENERALI DI PROGETTAZIONE DEI SISTEMI STRUTTURALI

PROGETTAZIONE IN CAPACITÀ E FATTORI DI SOVRARESISTENZA

La domanda di resistenza valutata con i criteri della progettazione in capacità può essere assunta non superiore alla domanda di resistenza valutata per il caso di comportamento strutturale non dissipativo.

Le strutture di fondazione e i relativi elementi strutturali devono essere progettati sulla base della domanda ad essi trasmessa dalla struttura sovrastante (si veda § 7.2.5) attribuendo loro comportamento strutturale non dissipativo, indipendentemente dal comportamento attribuito alla struttura su di essi gravante.

#### Design report (Detail)

[[\*]]] CALCULATE DATA OF SPECIAL PROVISIONS FOR SEISMIC DESIGN.

The resistance demand evaluated with the capacity design criteria can be assumed not higher than the resistance demand evaluated for the case of non dissipative structural behavior.

```
( ). Design parameters.
      -. fyk = 450000.00000 KPa.
( ). Bending strength for design shear force.
-. Mel+ = 66.455 kN-m.((l, Clockwise))
-. MeJ- = 96.206 kN-m.((J, Clockwise))
-. Mel- = 96.206 kN-m.((l, Counter-Clockwise))
-. MeJ+ = 66.455 kN-m.((J, Counter-Clockwise))
( ). Calculate design shear force according to special provisions for seismic design.
       -. Alpha1 = 1.0000
                                                                                                                                       VzOrig = Design shear force by ULS load combination
       -. Span
                             -10.004 kN. (by Gravity-Direction Load).
       -. VzG
          Clockwise
          Vell_CW = VzG + Alphal*(Mel+ + MeJ-)/Span = Vel2_CW = VzG - Alphal*(Mel+ + MeJ-)/Span = Vel_CW = MAX[_|Vel1_CW|, |Vel2_CW|] =
                                                                           27.824 kN.
-47.832 kN.
                                                                                                                                       Ve1(M) = Design shear force by flexural strength of member.
                                                                       47.832 kN.

    Counter-Clockwise

           Vell_CCW= VzG + Alphal*(Mel- + MeJ+)/Span =
Vel2_CCW= VzG - Alphal*(Mel- + MeJ+)/Span =
Vel_CCW = MAX[ |Vel1_CCW|, |Vel2_CCW| ] =
                                                                           27.824 kN.
-47.832 kN.
                                                                                                                                       Ve1(E) = Design shear force by ELS load combination.
                                                                         47.832 kN.
      47,832 kN. (by Moment Strength).
                                                                                                                                      V Ed = Max [VzOrig, Min[Ve1(M), Ve1(M)]]
```

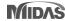

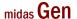

## 11. 優化NTC 2018規範之剪力設計

## Design Shear force of primary elements according to NTC 2018

- When calculating a design shear force for primary elements, member force can be limited by a resistance demand for ELS load combinations.

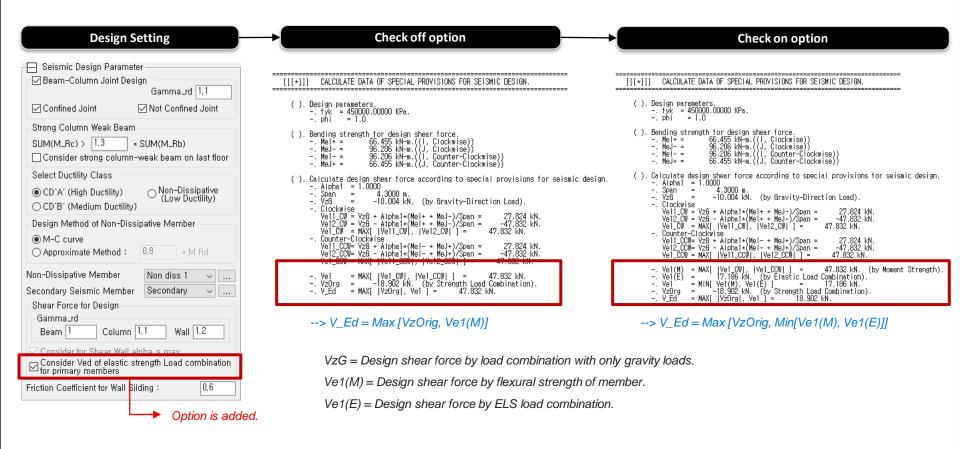

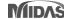

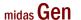

# 12. 優化EC8: 2004側推塑鉸設定參數

## New hinge curve model as per Eurocode 8:2004

- Add a hinge curve with "Du update" type

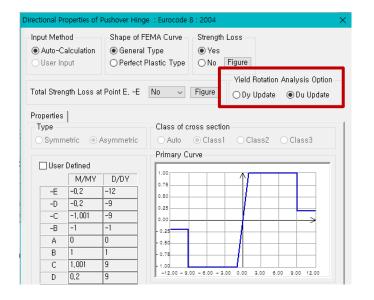

## Dy Update (supporting in old v<u>ersion)</u>

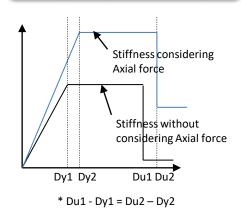

Stiffness and Dy are changed by axial force Under PMM or PM type.

### Du Update (Add to Gen2021 newly)

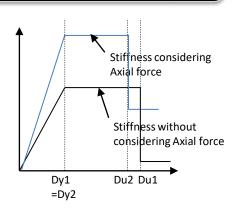

Stiffness and Du are changed by axial force Under PMM or PM type

#### ✓ Note

#### [Calculation of Du (= $\theta u$ , Ultimate Rotation)]

$$\theta_{\text{um}} = \frac{1}{\gamma_{\text{el}}} 0.016 \cdot (0.3^{\text{v}}) \left[ \frac{\max(0.01; \boldsymbol{\omega})}{\max(0.01; \boldsymbol{\omega})} f_{\text{c}} \right]^{0.225} \left( \min \left( 9; \frac{L_{\text{v}}}{h} \right) \right)^{0.35} 25^{\left( o \rho_{\text{ex}} \frac{f_{\text{yw}}}{f_{\text{c}}} \right)} (1.25^{100 \, \rho_{\text{d}}}) \right. \\ \left. \begin{array}{c} \theta_{\mathcal{Y}} = k \times \varepsilon_{\mathcal{Y}} \div Depth \ of \ element \\ * \varepsilon \mathbf{y} : \textit{Yielding strain at tensile face} \end{array} \right)^{0.35} \left( \frac{1}{\gamma_{\text{ex}}} \right)^{0.35} \left( \frac{1}{\gamma_{\text{ex}}} \right)^{0.35}$$

### [Calculation of Dy (= $\theta$ y, Yielding Rotation)]

$$\theta_y = k \times \varepsilon_y \div Depth \ of \ element$$
  
\*  $\varepsilon y$ : Yielding strain at tensile face

|                                                        | k .                        |              |          |         |   |  |
|--------------------------------------------------------|----------------------------|--------------|----------|---------|---|--|
|                                                        | rec                        | tangularsect | circular | section |   |  |
| hinge type                                             | column                     | beam         | column   | beam    |   |  |
| none                                                   | 2.1                        | 1.7          | 2        | 2.25    | - |  |
| PM e PMM                                               | 2.1 1.7 2 2.25 -           |              |          |         |   |  |
| Displacemet based Seismic Design of Structures- pg 165 |                            |              |          |         |   |  |
| Priestlev: Calvi:                                      | Priestley: Calvi: Kowalsky |              |          |         |   |  |

# 13. 新增NSR-10規範之不規則結構折減因子

· Results > Results Tables > Story> Stiffness Irregularity Check, Capacity Irregularity Check, and Mass Irregularity Check

0.184 Regular

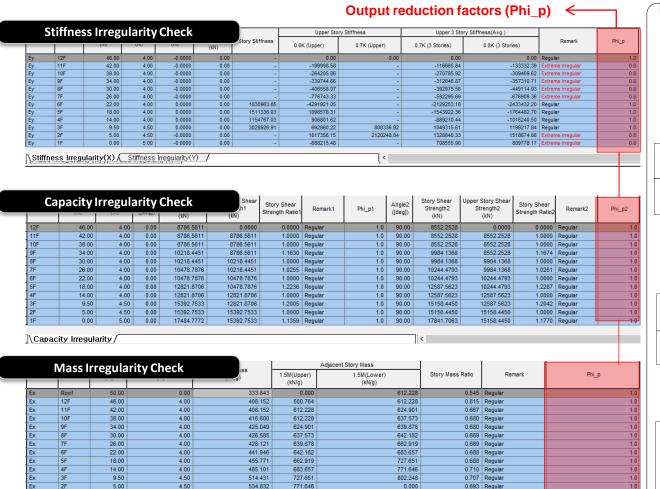

✓ Note

According to Table A.3-7 in NSR-10, Gen is reporting Reduction factor, ø in seismic design forces to account for Irregularity check

#### 1.Stiffness Irregularity(Soft Story) Check

- Regular Structures  $\phi_a = 1.0$
- Irregular Structures  $\phi_a = 0.9$
- Extreme Irregular Structures  $\phi_a = 0.8$

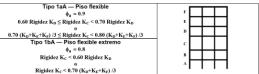

### 2.Capacity Irregularity (Weak Story) check

- Regular Structures  $\phi_a = 1.0$
- Irregular Structures  $\phi_a = 0.9$
- Extreme Irregular Structures  $\phi_a = 0.8$

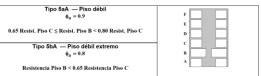

#### 3.Mass irregularity Check

- Regular Structures  $\phi_a = 1.0$
- Irregular Structures  $\phi_a = 1.0$

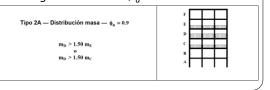

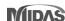

0.00

\Mass Irregularity(X) ( Mass Irregularity(Y)

5.00

147.850

802.248

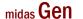

## 14. Concrete design result for ELS load combination

Add Graphic result for ELS Load combination.

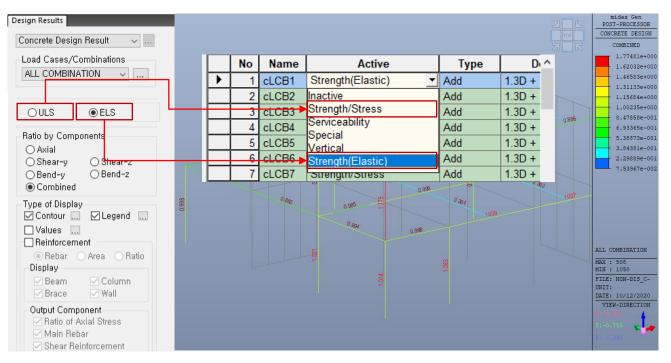

- √ ULS: Load combinations assigned to "Strength/Stress" type in Load combination dialog box
- ✓ ELS: Load combinations assigned to "Strength(Elastic)" type in Load combination dialog box

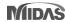

# midas Design+

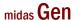

# 1. 支援匯出Excel格式計算報表

## Generate a report of excel format.

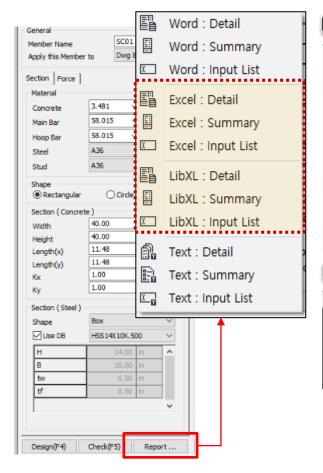

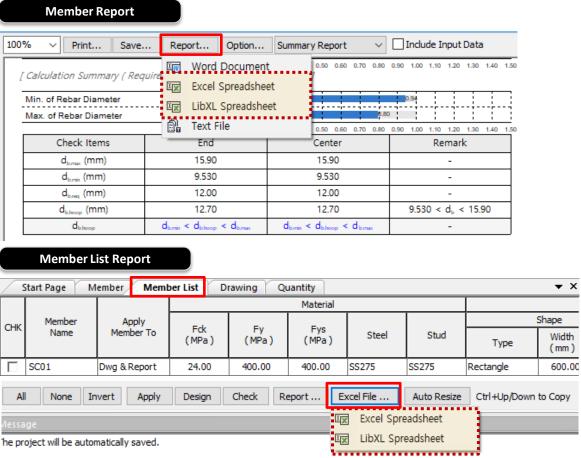

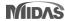

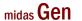

# 1. 支援匯出Excel格式計算報表

#### **Excel Report**

- · Provides high-quality output
- · All functions of Excel can be used.

(5) Calculate the Horizontal Ground Reaction Force Coefficient  $\left(\frac{\kappa_{H}}{Layer}2\right)$ 

$$K_{H1} = \frac{4,082kN}{m^2}$$

$$K_{H2} = \frac{5,695kN}{m^2}$$

$$K_{H3} = \frac{8,770kN}{m^2}$$

(6) Calculate Displacement of Ground ( Load Combination Factor is applied. )

| Н     | u(z)   | u(z)-u(z)B | KH          | p(z)      | p(z) I/R  |
|-------|--------|------------|-------------|-----------|-----------|
| (m)   | ( mm ) | ( mm )     | ( kN/m²/m ) | ( kN/m² ) | ( kN/m² ) |
| 0.000 | 14.17  | 14.17      | 4,082       | 57.84     | 23.14     |
| 3.000 | 12.62  | 12.62      | 4,082       | 51.54     | 20.61     |
| 3.333 | 12.27  | 12.27      | 4,082       | 50.09     | 20.04     |
| 3.333 | 12.27  | 12.27      | 5,695       | 69.88     | 27.95     |
| 6.000 | 8.329  | 8.329      | 5,695       | 47.43     | 18.97     |
| 6.667 | 7.085  | 7.085      | 5,695       | 40.35     | 16.14     |
| 6.667 | 7.085  | 7.085      | 8,770       | 62.13     | 24.85     |
| 9.000 | 2.217  | 2.217      | 8,770       | 19.44     | 7.776     |
| 10.00 | 0.000  | 0.000      | 8,770       | 0.000     | 0.000     |

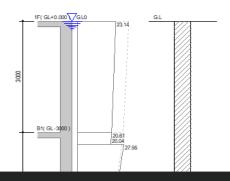

#### **LibXL Report**

- · Very fast output generation speed
- Expression in the same format as Text Report
- (2) Calculate the Acceleration Response Spectrum ( Sa )
  - Fa = 1.120
  - Fv = 0.840
  - SDS = 2.5 S Fa x 2 / 3 = 0.373
  - SD1 = S Fv x 2 / 3 = 0.112
  - TO = 0.2 SD1 / SDS = 0.0600 sec.
  - TS = SD1 / SDS = 0.300 sec.
  - TL = 5.000 sec.
  - Sa = 2.746m/s²
- (3) Calculate the Acceleration Response Spectrum of Base Rock ( Sv )
  - Sv = Sa /  $\omega$ 0 = 0.175m/s
- (4) Calculate the Horizontal Ground Reaction Force Coefficient (KH / Layer 1)
  - KH1 = 4,082kN/m²/m
  - KH2 = 5,695kN/m²/m
  - KH3 = 8,770kN/m²/m
- (5) Calculate the Horizontal Ground Reaction Force Coefficient ( KH / Layer 2 )
  - KH1 = 4,082kN/m²/m
  - KH2 = 5,695kN/m²/m
  - KH3 = 8,770kN/m²/m
- (6) Calculate Displacement of Ground ( Load Combination Factor is applied. )

| Н     | u(z)   | u(z)-u(z)B | KH          | p(z)      | p(z)   / R |
|-------|--------|------------|-------------|-----------|------------|
| (m)   | ( mm ) | ( mm )     | ( kN/m²/m ) | ( kN/m² ) | ( kN/m² )  |
| 0.000 | 14.17  | 14.17      | 4,082       | 57.84     | 23.14      |
| 3.000 | 12.62  | 12.62      | 4,082       | 51.54     | 20.61      |
| 3.333 | 12.27  | 12.27      | 4,082       | 50.09     | 20.04      |
| 3.333 | 12.27  | 12.27      | 5,695       | 69.88     | 27.95      |
| 6.000 | 8.329  | 8.329      | 5,695       | 47.43     | 18.97      |
| 6.667 | 7.085  | 7.085      | 5,695       | 40.35     | 16.14      |
| 6.667 | 7.085  | 7.085      | 8,770       | 62.13     | 24.85      |
| 9.000 | 2.217  | 2.217      | 8,770       | 19.44     | 7.776      |
| 10.00 | 0.000  | 0.000      | 8,770       | 0.000     | 0.000      |

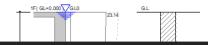

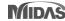

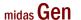

# 2. 新增SRC柱斷面類型

- Applied Design Code : AISC-LRFD16(M),10(M)
- Applied Steel Shape : H section, Box, Pipe

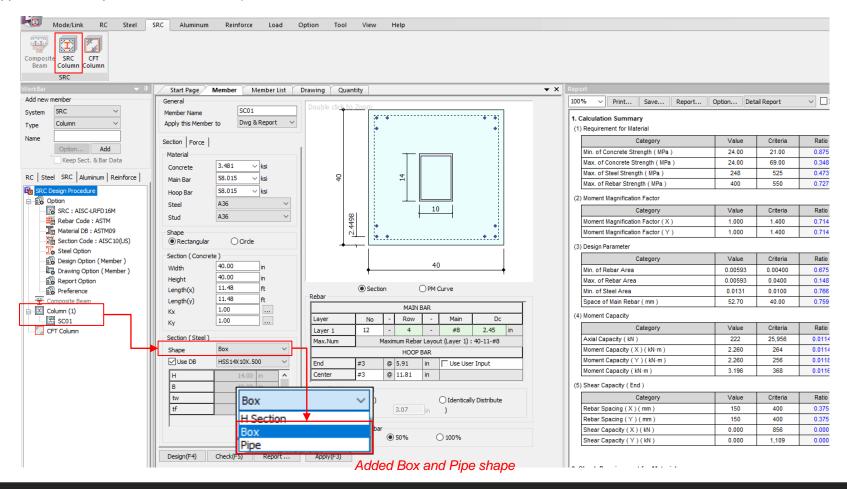

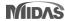

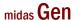

# 2. 新增SRC柱斷面類型

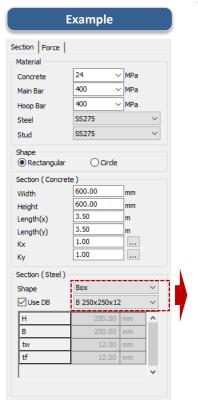

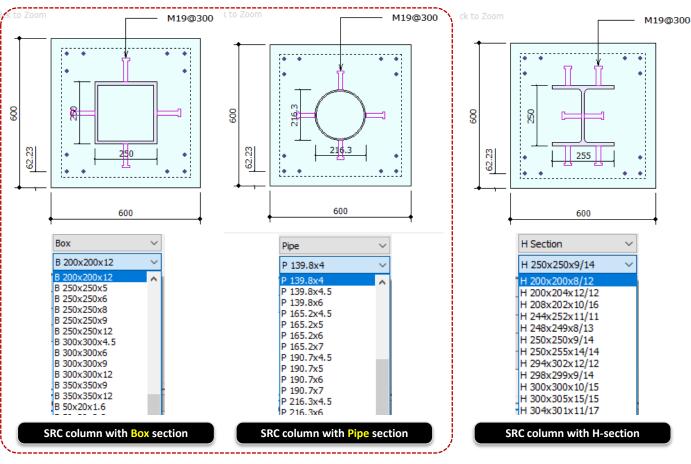

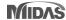

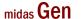

# 3. 優化連結選項

Add "by all combination" type in load combination type.

#### Link Option > Member Data

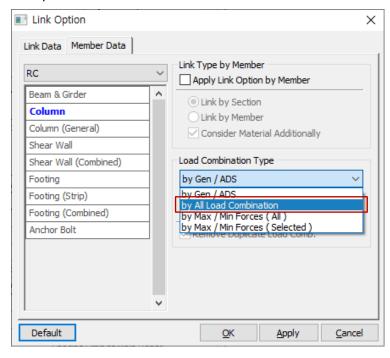

- Supporting linkage feature for all combinations created in Gen

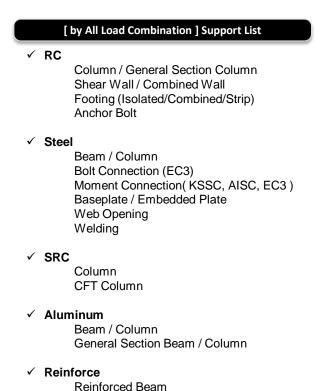

Reinforced Column

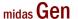

## 3. 優化連結選項

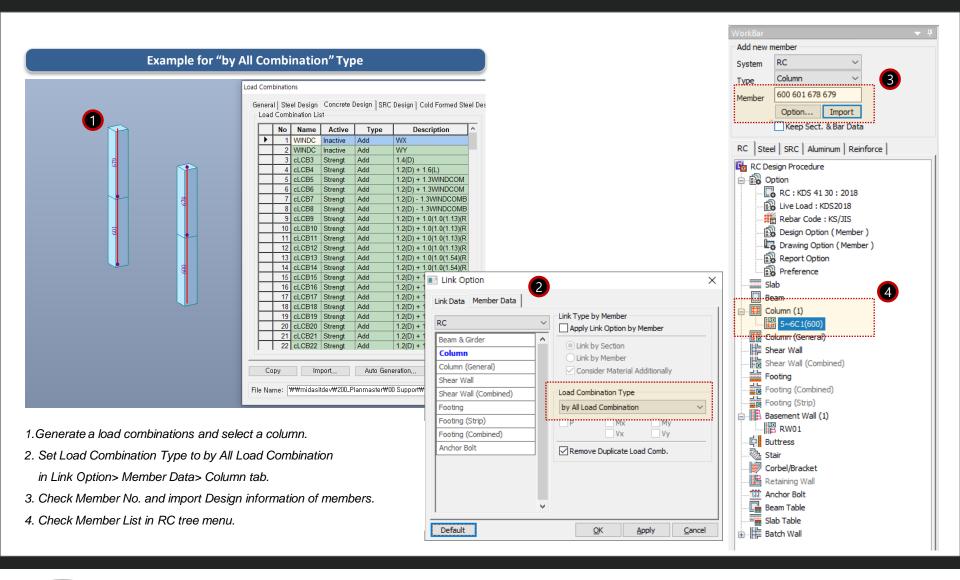

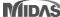

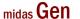

# 3. 優化連結選項

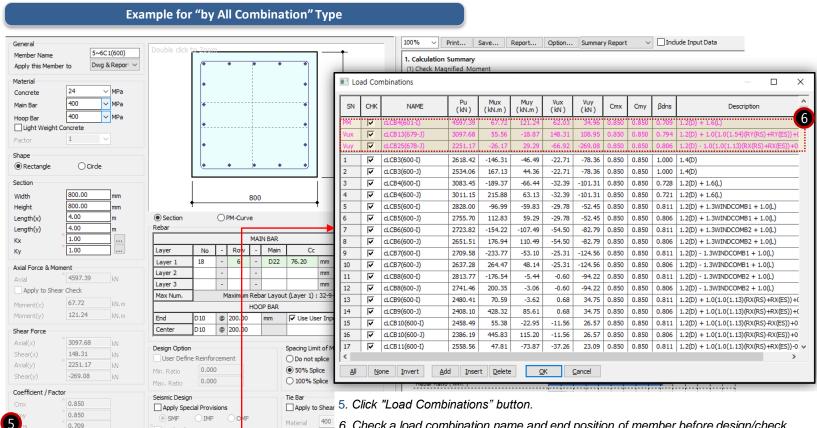

- 6. Check a load combination name and end position of member before design/check.
  - \* In the case of RC columns, member forces of I and J-end per load combination are imported. Recommended to check the design position.

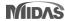

Load Combinations (592)

Check(F5)

Apply Pilotis Provisions, KDS 41 17 00

Apply(F3)

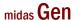

# 4. 新增Eurocode之聯合基礎設計模組

## Support combined footing design as per Eurocode 2: 04

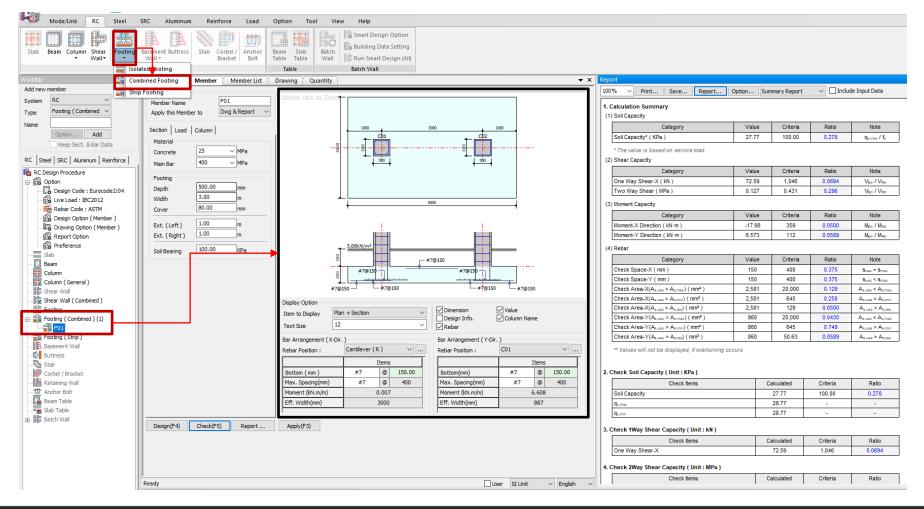

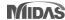

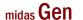

# 4. 新增Eurocode之聯合基礎設計模組

## **Procedure of Combined Footing Design**

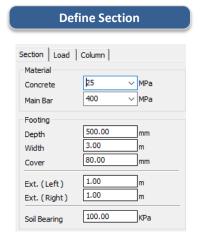

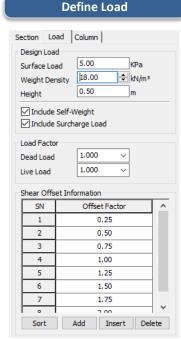

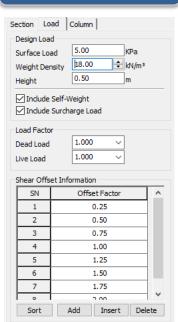

Step 2. Step 1. Define concrete, rebar material, soil bearing and footing element information. information)

Define Load Data. (Design load, factor, shear offset

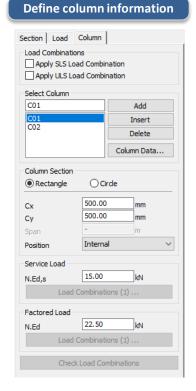

Step 3. Define column element and applied load information.

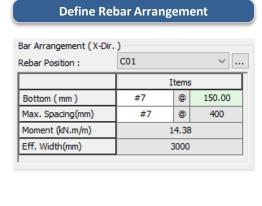

Step 4. Define Bar arrangement layout & spacing

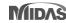

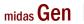

# 4. 新增Eurocode之聯合基礎設計模組

#### Summary design report

#### 3. Check 1Way Shear Capacity ( Unit: kN)

| Check Items    | Calculated | Criteria | Ratio  |
|----------------|------------|----------|--------|
| ne Way Shear-X | 72.59      | 1,046    | 0.0694 |

#### 4. Check 2Way Shear Capacity ( Unit : MPa )

| Check Items               | Calculated | Criteria | Ratio  |  |
|---------------------------|------------|----------|--------|--|
| Two Way Shear-Column Face | 0.184      | 3.825    | 0.0480 |  |
| Two Way Shear-UserD       | 0.107      | 0.431    | 0.248  |  |
| Two Way Shear-2D          | 0.0193     | 0.431    | 0.0447 |  |
| Two Way Shear             | 0.107      | 0.431    | 0.248  |  |

#### 5. Check Moment Capacity ( Unit : kN·m/m )

| Check Items                      | Calculated | Criteria | Ratio     |
|----------------------------------|------------|----------|-----------|
| Moment-X Direction( Cantilever ) | 0.0140     | 359      | 0.0000391 |
| Moment-X Direction( Column )     | 14.38      | 359      | 0.0400    |
| Moment-X Direction( Span )       | -17.98     | 359      | 0.0500    |
| Moment-X Direction               | -17.98     | 359      | 0.0500    |
| Moment-Y Direction               | 6.573      | 112      | 0.0589    |

#### **Detail design report**

#### 3. Check One-Way Shear ( Direction X )

(1) Calculate ratio of shear capacity

| Co | olumn | D <sub>off</sub><br>(mm) | k     | ρ       | V <sub>Rdx1</sub><br>(kN) | V <sub>Rdx2</sub><br>(kN) | V <sub>Ed</sub><br>(kN) | V <sub>Rd,max</sub><br>(kN) | Ratio  | Remark |
|----|-------|--------------------------|-------|---------|---------------------------|---------------------------|-------------------------|-----------------------------|--------|--------|
|    | C01   | 409                      | 1.699 | 0.00631 | 1,046                     | 793                       | 72.59                   | 1,046                       | 0.0694 | OK     |
|    | C02   | 409                      | 1.699 | 0.00631 | 1,046                     | 793                       | 72.59                   | 1,046                       | 0.0694 | ок     |

- k = min [ 1 + 200/d , 2.0] = 1.699
- $\rho_1 = min[A_{s1}/b_w d, 0.02] = 0.00631$
- C<sub>Rd,c</sub> = 0.18 / γ<sub>c</sub> = 0.120
- $V_{Rdx1}$  = [C<sub>Rd,c</sub> k (100 p<sub>1</sub> f<sub>ck</sub> ) <sup>1/3</sup> + k<sub>1</sub>  $\sigma_{cp}$  ] b<sub>w</sub> d = 1,046kN
- $V_{Rdx2} = [0.035 \text{ k}^{3/2} \text{ f}_{ck}]^{1/2} + \text{k}_1 \text{ } \sigma_{cp} \text{ ]} \text{ b}_w \text{ d} = 793 \text{kN}$
- V<sub>Rdx</sub> = V<sub>Rd,c</sub> = 1,046kN
- V<sub>Edx</sub> = 72.59kN
- V<sub>Edx</sub> / V<sub>Rdx</sub> = 0.0694 → O.K

#### 4. Check Two-Way Shear

#### (1) Calculate Shear at Face of Column

| Column | Position | Offset<br>(mm) | U<br>(mm) | β     | k     | V <sub>Ed</sub><br>(MPa) | V <sub>Rd,max</sub><br>(MPa) | Ratio  | Remark |
|--------|----------|----------------|-----------|-------|-------|--------------------------|------------------------------|--------|--------|
| C01    | Interior | 0.000          | 2,000     | 6.497 | 0.000 | 0.184                    | 3.825                        | 0.0480 | OK     |
| C02    | Interior | 0.000          | 2,000     | 6.497 | 0.000 | 0.183                    | 3.825                        | 0.0478 | OK     |

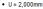

• 
$$a = \left(\frac{e_x}{b_x}\right)^2$$
,  $b = \left(\frac{e_y}{b_x}\right)^2$ 

• 
$$v_{Ed} = \frac{\beta N_{Ed}}{U d} = 0.184MPa$$

f<sub>cd</sub> = α<sub>cc</sub> f<sub>ck</sub> / γ<sub>c</sub> = 0.000MPa

#### 5. Calculate moment capacity

#### (1) Calculate moment capacity (Direction X)

| Position       | Top/Bottom | f <sub>yd</sub><br>(MPa) | z<br>(mm) | A <sub>s</sub><br>(mm²) | M <sub>Ed</sub><br>(kN·m/m) | M <sub>Rd</sub><br>(kN·m/m) | Ratio     | Remark |
|----------------|------------|--------------------------|-----------|-------------------------|-----------------------------|-----------------------------|-----------|--------|
| Cantilever(L)  | Bottom     | 348                      | 400       | 2,581                   | 0.0140                      | 359                         | 0.0000391 | OK     |
| Colm (C01)     | Bottom     | 348                      | 400       | 2,581                   | 14.38                       | 359                         | 0.0400    | OK     |
| Span (C01-C02) | Тор        | 348                      | 400       | 2,581                   | -17.98                      | 359                         | 0.0500    | ок     |
| Colm (C02)     | Bottom     | 348                      | 400       | 2,581                   | 14.38                       | 359                         | 0.0400    | OK     |
| Cantilever(R)  | Bottom     | 348                      | 400       | 2,581                   | 0.00746                     | 359                         | 0.0000208 | ОК     |

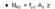

#### Diagram

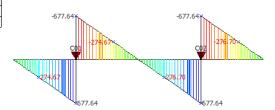

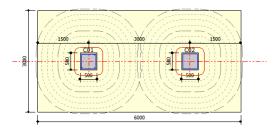

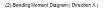

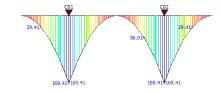

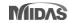

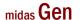

# 5. 優化匯出Word計算報表程序

Reporting time for MS word format has been reduced by improving algorithm.

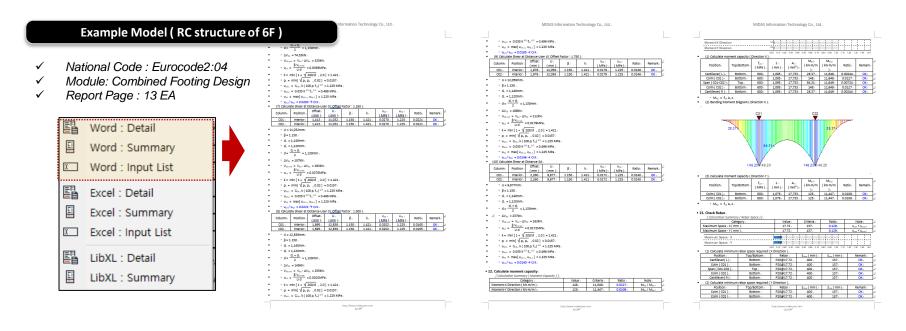

[Reporting Time: Design+2020 vs Design+2021 (New Version)]

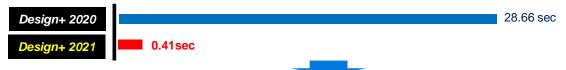

99% reduction in reporting time

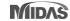